# Stat 140: Inference for Simple Linear Regression Example - Cognitive Decline

## *Evan Ray*

*December 4, 2017*

## **Age and Cognitive Function**

Various demographic and cardiovascular risk factors, including assessments of cognitive function, were collected as a part of the Prevention of Renal and Vascular End-stage Disease study, which took place between 2003 and 2006 in the Netherlands. Cognitive function was measured with the The Ruff Figural Fluency Test (RFFT). The test consists of drawing as many unique designs as possible from a pattern of dots under timed conditions; scores range from 0 to 175 points (worst and best score, respectively).

Let's examine the relationship between the RFFT score and age. Here is a plot of the data for a random sample of 15 individuals in the study, as well as results of a linear model fit to the data.

cognitive\_decline <- **read\_csv**("https://mhc-stat140-2017.github.io/data/openintro/statins/statins.csv")

```
set.seed(123)
cognitive_decline_sample <- sample_n(cognitive_decline, size = 15)
```

```
ggplot() +
  geom\_point(mapping = aes(x = Age, y = RFFT), data = cognitive\_decline\_sample)
```
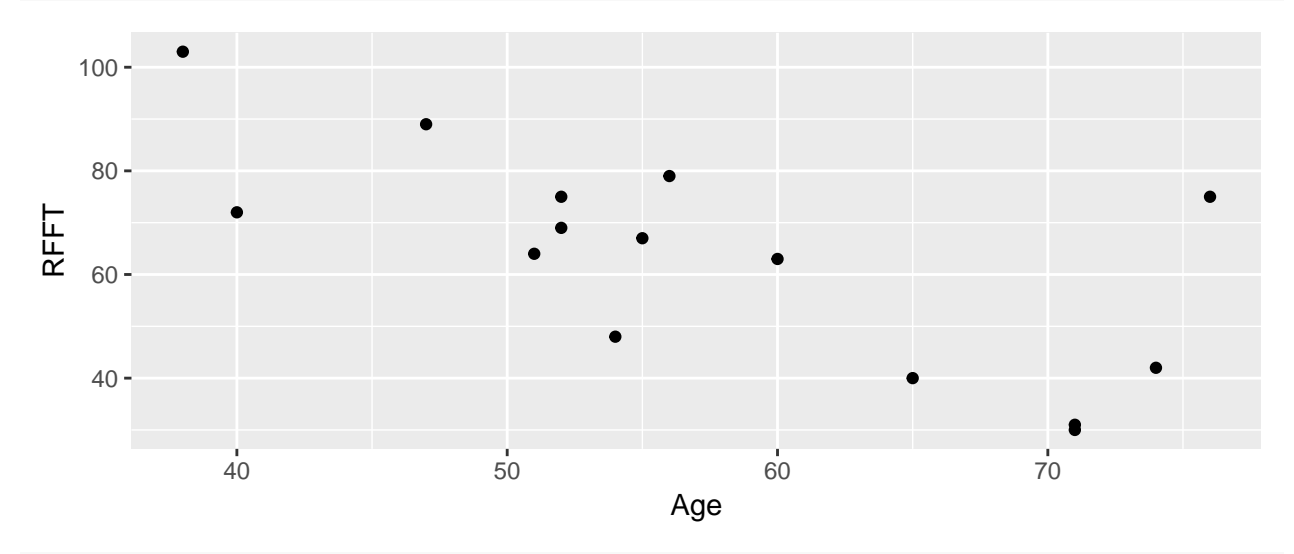

lm\_fit\_sample <- **lm**(RFFT ~ Age, data = cognitive\_decline\_sample)

```
summary(lm_fit_sample)
```

```
##
## Call:
## lm(formula = RFFT ~ Age, data = cognitive_decline_sample)
##
## Residuals:
## Min 1Q Median 3Q Max
## -19.50 -13.39 -0.30 8.83 35.22
##
## Coefficients:
## Estimate Std. Error t value Pr(>|t|)
## (Intercept) 135.546 20.583 6.59 1.8e-05 ***
## Age -1.260 0.351 -3.59 0.0033 **
## ---
## Signif. codes: 0 '***' 0.001 '**' 0.01 '*' 0.05 '.' 0.1 ' ' 1
##
## Residual standard error: 15.6 on 13 degrees of freedom
## Multiple R-squared: 0.497, Adjusted R-squared: 0.459
## F-statistic: 12.9 on 1 and 13 DF, p-value: 0.00331
```
### **1. Hypothesis Tests**

**(a) Write down the null and alternative hypotheses for a test that the slope of a line describing the relationship between age and RFFT scores in the population is 0.**

**(b) Draw a picture of a relevant** *t* **distribution and shade in the area corresponding to the p-value for this test.**

**(c) Use the following R output to calculate the p-value for the test (your result should agree with the p-value in the R output above). Make sure you understand why this command is the right one to use for this purpose.**

**pt**(-3.587, df = 13)

## [1] 0.001657

(d) We will do this as a class. Conduct the hypothesis test at the  $\alpha = 0.05$  level by comparing **the test statistic to a critical value. Use the following output from R:**

**qt**(0.975, df = 13)

## [1] 2.16

### **2. Confidence Intervals**

**(a) Use the following R output, as well as information from the linear model summary above, to calculate a 95 percent confidence interval for the slope of a line describing the relationship between age and RFFT scores in the population. Make sure you understand why this command is the right one to use for this purpose.**

**qt**(0.975, df = 13)

## [1] 2.16

**(b) Here is the output from a linear model fit using the full data set of all 4095 people in the study. Use this output to obtain a 95 percent confidence interval for the slope of a line describing the relationship between age and RFFT scores in the population.**

```
lm_fit <- lm(RFFT ~ Age, data = cognitive_decline)
summary(lm_fit)
##
## Call:
## lm(formula = RFFT ~ Age, data = cognitive_decline)
##
## Residuals:
## Min 1Q Median 3Q Max
## -68.37 -15.64 -1.06 14.80 79.28
##
## Coefficients:
## Estimate Std. Error t value Pr(>|t|)
## (Intercept) 132.34 1.68 79.0 <2e-16 ***
## Age -1.17 0.03 -38.9 <2e-16 ***
## ---
## Signif. codes: 0 '***' 0.001 '**' 0.01 '*' 0.05 '.' 0.1 ' ' 1
##
## Residual standard error: 22.3 on 4093 degrees of freedom
## Multiple R-squared: 0.27, Adjusted R-squared: 0.269
## F-statistic: 1.51e+03 on 1 and 4093 DF, p-value: <2e-16
```
**(c) Compare the confidence intervals you got in parts (a) and (b). Which is wider?**